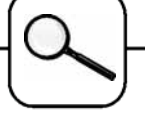

## **A Numerical Solution to ARGESIM Comparison C3 'Generalized Class-E Amplifier' using MATLAB - SIMULINK**

**H. Hötzendorfer, F. Breitenecker, Vienna University of Technology; h.hoetz@gmx.at**

**Simulator:** MATLAB is an intuitive language and a technical computing environment. It provides core mathematics and advanced graphical tools for data analysis, visualization, and algorithm and application development. SIMULINK is a simulation and prototyping environment for modelling, simulating, and analyzing real-world dynamic systems.

**Model:** The solution of the problem is based on a pure SIMULINK model. A straight forward approach is used implementing the system of ordinary differential equations mainly using Integrators, Sum – blocks and Product – blocks. The time dependent resistor R(t) is realized using a Look-Up Table – block (Fig 1 ).

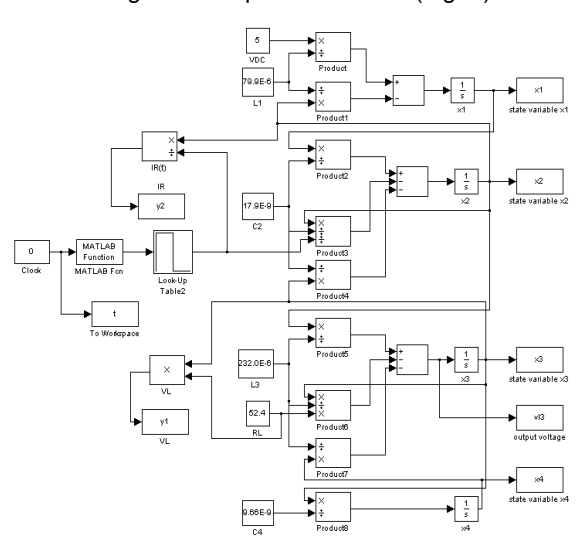

Figure 1: SIMULINK model of the amplifier

**Task a – Calculation of Eigenvalues.** The Eigenvalues in the ON – and OFF – period are calculated by means of the eig() – function introducing the 4dimensional system dx/dt = A\*x as m-file in MATLAB (since  $R(t)$  is constant in ON- and OFF – period, this approach is correct):

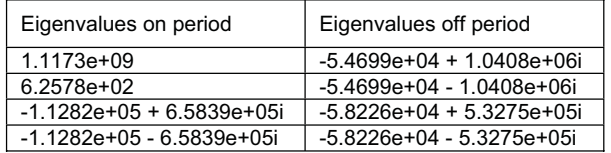

**Task b: Simulation of the Stiff System.** The simulation in the time interval [0, 100E-6] is performed with the MATLAB ode23 – solver, a Rosenbrock method for stiff differential equations. The results are shown in figures 2 and 3.

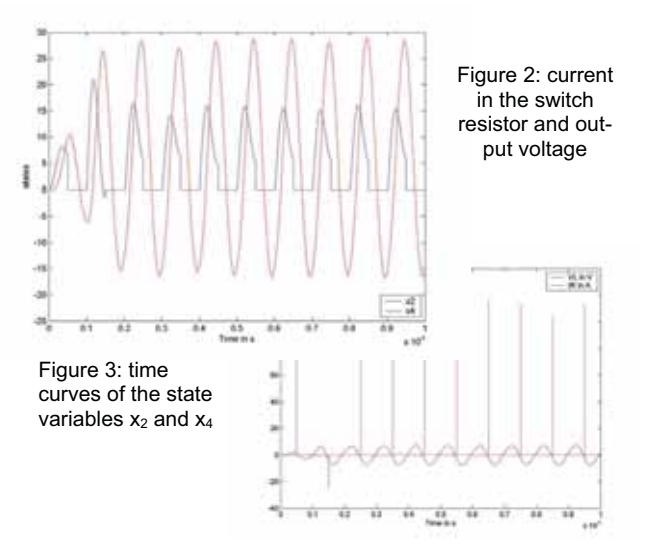

**Task c – Parameter Variation.** The final solution of task b serves as initial state of this task. Therefore the init(i) values are set with the last entries of the state vectors  $x1 - x4$ . The different values of the riseand fall-time TRF are also stored in a vector. The simulation is then started four times iterating these parameters. Figure 4 shows the resulting phase curves and one can notice, that only for a relatively slow toggle-time of 1E-7 the results differ slightly.

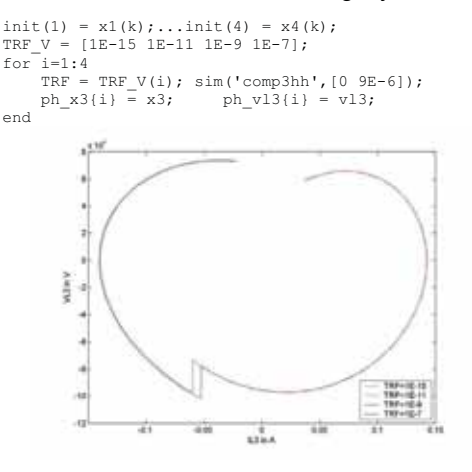

Figure 4: Phase curves for different TRF – values

**C3 Classification: Numerical Approach Simulator: MATLAB / Simulink Rel. 13, 2004** 

Issue 40

ssue 40